## **Obsah**

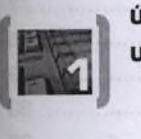

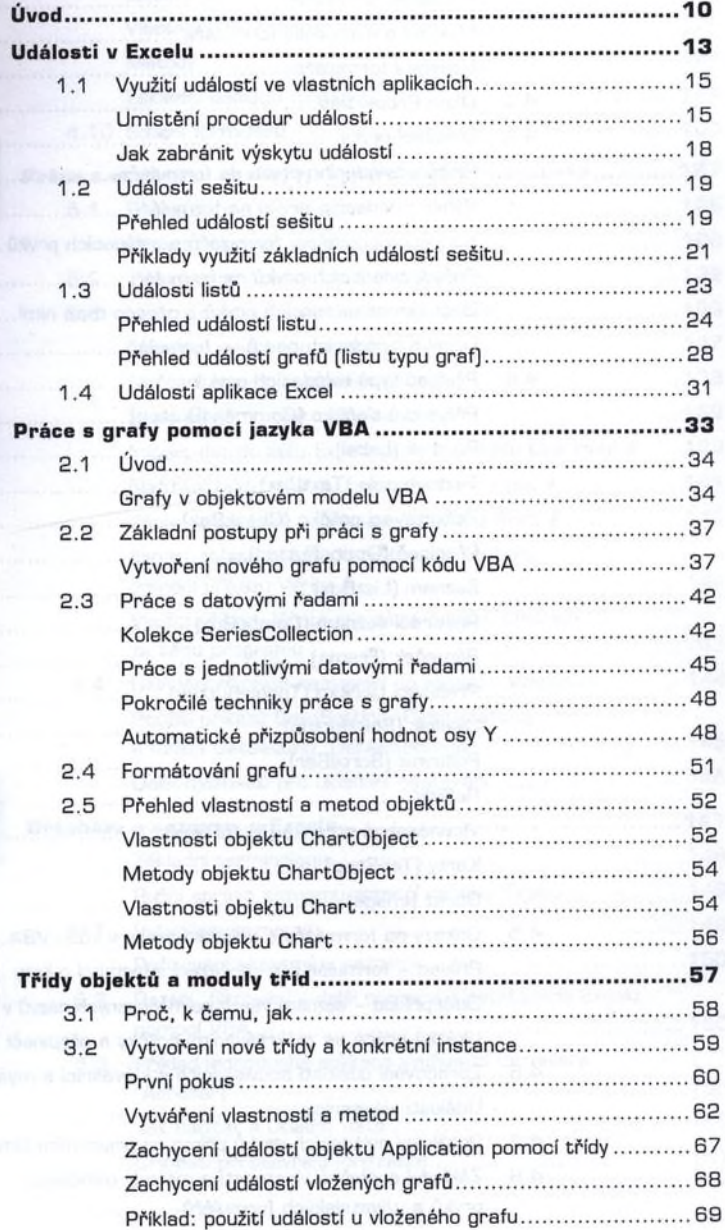

 $10$ 

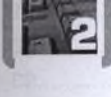

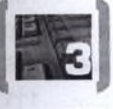

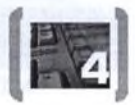

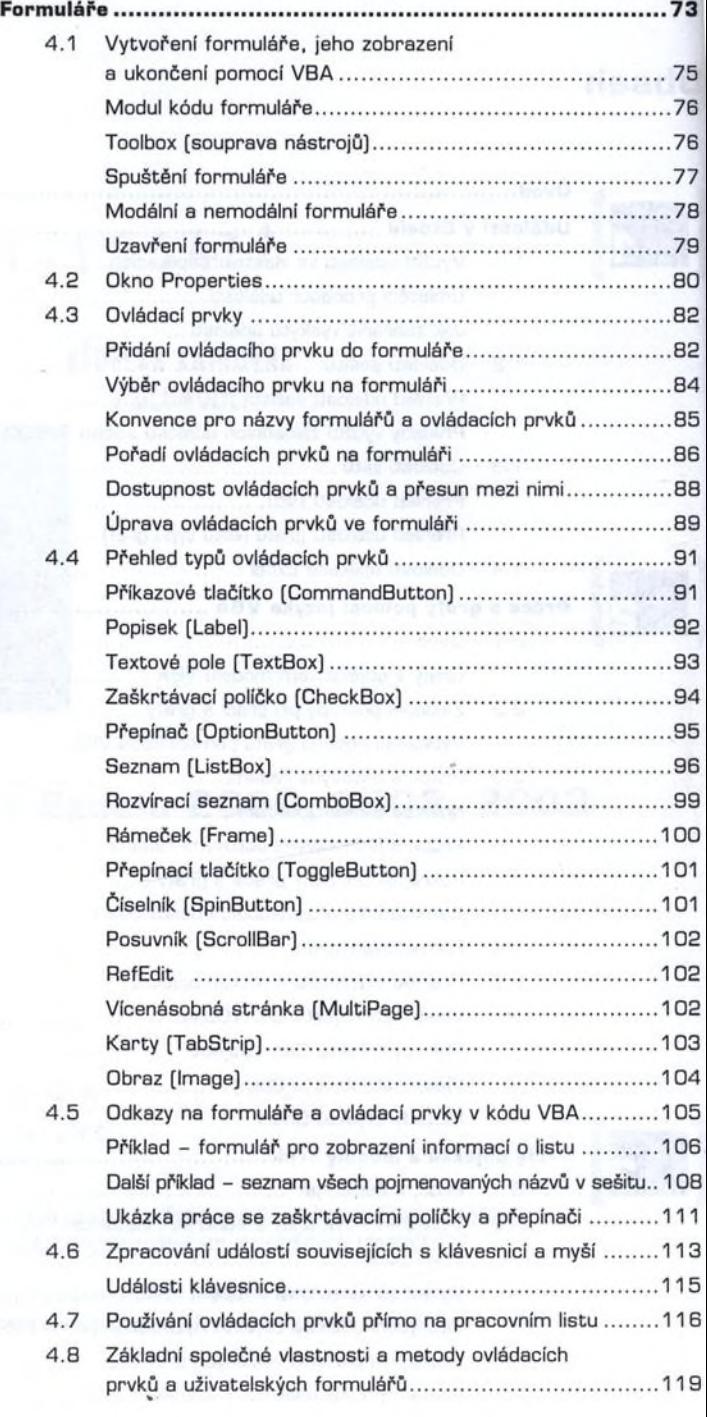

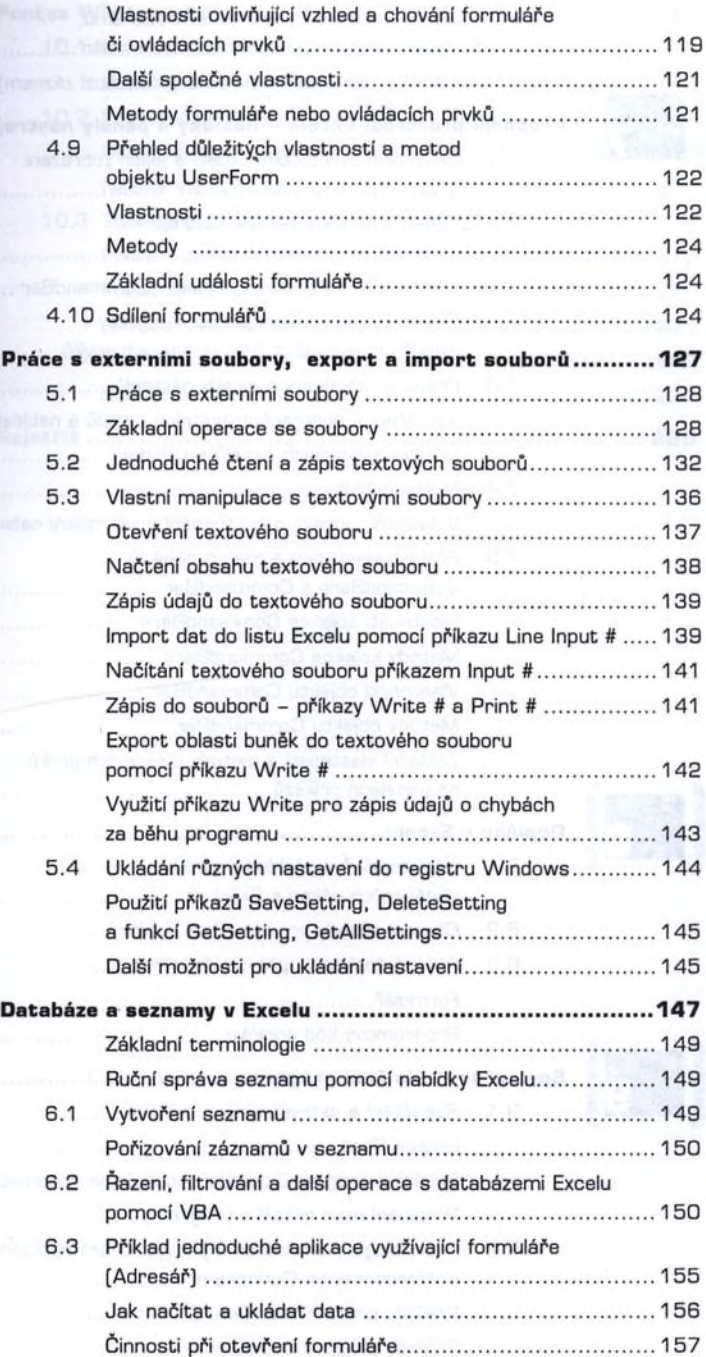

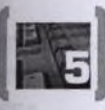

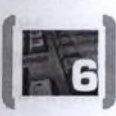

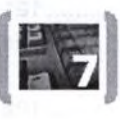

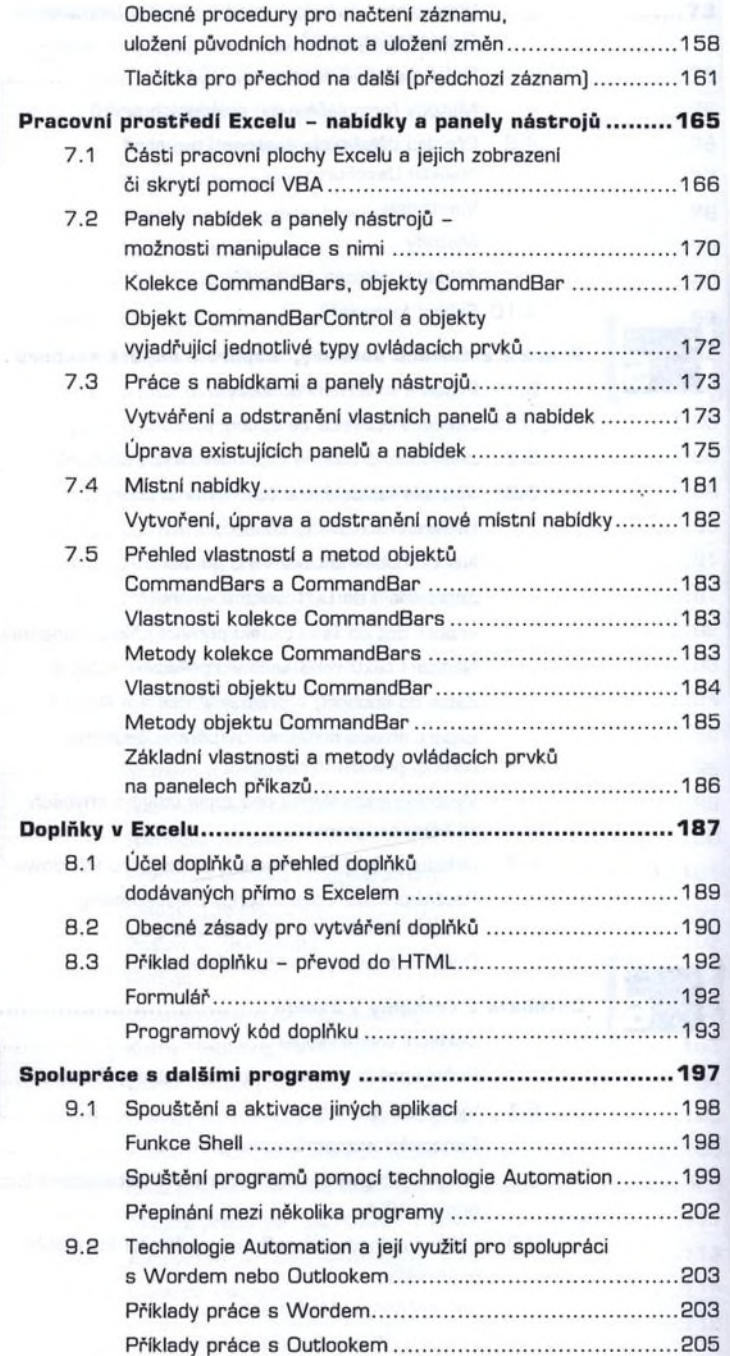

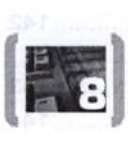

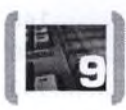

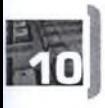

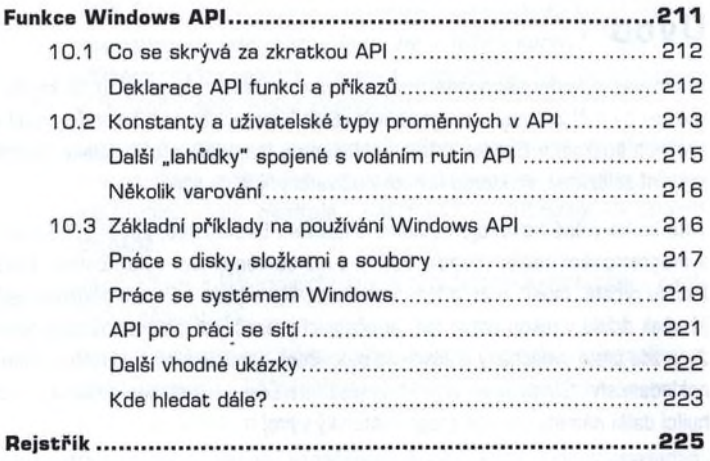